# **xml\_python**

**Chris Norman**

**Jan 07, 2021**

# **CONTENTS:**

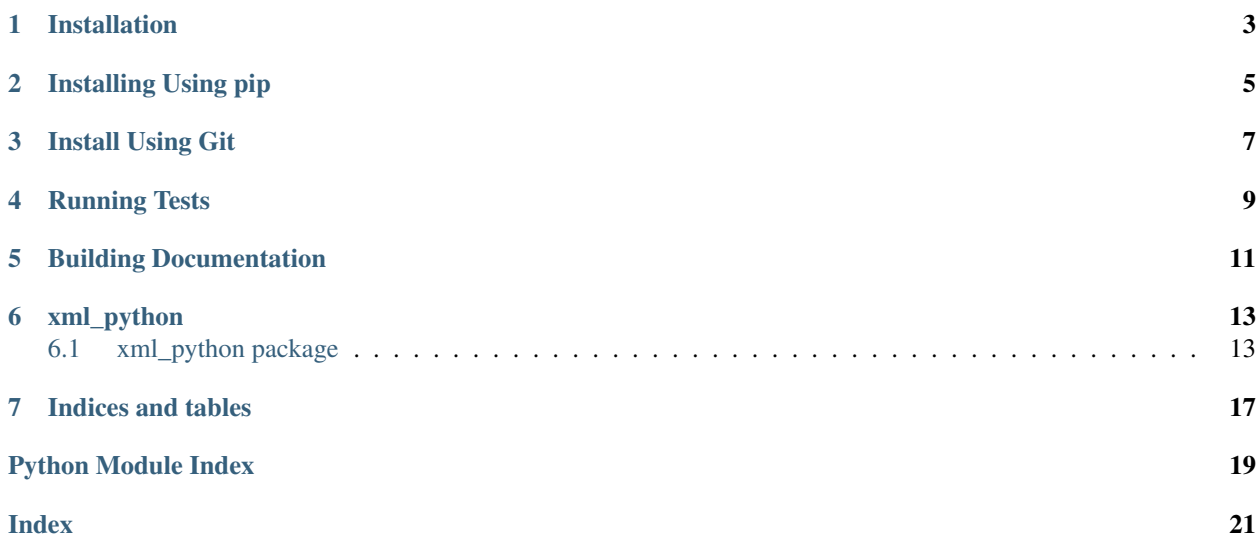

This module allows you to create Python objects from XML strings.

**ONE**

# <span id="page-6-0"></span>**INSTALLATION**

**TWO**

# **INSTALLING USING PIP**

<span id="page-8-0"></span>It is recommended that you install xml\_python using pip:

pip install xml\_python

**THREE**

### **INSTALL USING GIT**

<span id="page-10-0"></span>Alternatively, you could install using git:

git clone https://github.com/chrisnorman7/xml\_python.git cd xml\_python python setup.py install

**FOUR**

# **RUNNING TESTS**

<span id="page-12-0"></span>To run the tests, you will need to install [pytest:](https://pytest.org/)

pip install pytest

Then to run the tests:

py.test

**FIVE**

### **BUILDING DOCUMENTATION**

<span id="page-14-0"></span>You can always find the most up to date version of the docs on [Read the Docs,](https://xml_python.readthedocs.io/en/latest/) but you can also build them yourself:

pip install -Ur docs/requirements.txt python setup.py build\_sphinx

### **SIX**

### **XML\_PYTHON**

### <span id="page-16-4"></span><span id="page-16-1"></span><span id="page-16-0"></span>**6.1 xml\_python package**

### <span id="page-16-3"></span>**6.1.1 Module contents**

The xml\_python library.

A library for converting XML into python objects.

<span id="page-16-2"></span>Provides the Builder class.

**class** xml\_python.**Builder**(*maker: Callable[[Optional[InputObjectType], xml.etree.ElementTree.Element], OutputObjectType]*, *name: Optional[str] = None*, *parsers: Dict[str, Callable[[OutputObjectType, xml.etree.ElementTree.Element], None]] = NOTHING*, *builders: Dict[str,* [Builder](#page-16-2)*] = NOTHING*)

Bases: Generic[xml\_python.InputObjectType, xml\_python.OutputObjectType]

A builder for returning python objects from xml Element instances.

Given a single node and a input object, a builder can transform the input object according to the data found in the provided element.

To parse a tag, use the parse\_element() method.

#### Variables

- **[maker](#page-17-0)** The method which will make an initial object for this builder to work on.
- **[name](#page-17-1)** A name to differentiate a builder when debugging.
- **~Builder>parsers** A dictionary of parser functions mapped to tag names.
- **[builders](#page-17-2)** A dictionary a sub builders, mapped to tag names.

**add\_builder**(*tag: str, builder:* [xml\\_python.Builder](#page-16-2))  $\rightarrow$  None

Add a sub builder to this builder.

In the same way that parsers know how to handle a single tag, sub builders can handle many tags recursively.

#### Parameters

- **tag** The name of the top level tag this sub builder knows how to handle.
- **builder** The builder to add.

**add\_parser**(*tag: str*, *func: Callable[[OutputObjectType, xml.etree.ElementTree.Element], None]*) → None

Add a parser to this builder.

<span id="page-17-4"></span>Parameters

- **tag** The name of the tag that this parser knows how to handle.
- **func** The function which will do the actual parsing.
- **build**(*input\_object: Optional[InputObjectType]*, *element: xml.etree.ElementTree.Element*) → OutputObjectType

Make the initial object, then handle the element.

If you are looking to build an object from an xml element, this is likely the method you want.

#### Parameters

- **input\_object** An optional input object for the provided elements to work on.
- **element** The element to handle.

<span id="page-17-2"></span>**builders: Dict[str, [xml\\_python.Builder](#page-16-2)]**

**handle\_elements**(*subject: OutputObjectType*, *elements: List[xml.etree.ElementTree.Element]*) →

None Handle each of the given elements.

This method is usually called by the make\_and\_handle() method.

#### Parameters

- **subject** The object to maniplate with the given elements.
- **elements** The elements to work through.

**handle\_file**(*fileobj: IO[str]*) → OutputObjectType

Handle a file-like object.

Parameters **fileobj** – The file-like object to read XML from.

**handle filename** (*filename: str*)  $\rightarrow$  OutputObjectType Return an element made from a file with the given name.

Parameters **filename** – The name of the file to load.

**handle\_string**(*xml: str*) → OutputObjectType Parse and handle an element from a string.

**Parameters**  $xml$  – The xml string to parse.

<span id="page-17-1"></span><span id="page-17-0"></span>**maker: Callable[[Optional[InputObjectType], xml.etree.ElementTree.Element], OutputObjectType]**

#### **name: Optional[str]**

**parser** (*tag: str*)  $\rightarrow$  Callable[[Callable[[OutputObjectType, xml.etree.ElementTree.Element], None]], Callable[[OutputObjectType, xml.etree.ElementTree.Element], None]] Add a new parser to this builder.

Parsers work on the name on a tag. So if you wish to work on the XML  $\lt$ title>Hello, title</ title>, you need a parser that knows how to handle the title tag.

Parameters **tag** – The tag name this parser will handle.

#### **parsers: Dict[str, Callable[[OutputObjectType, xml.etree.ElementTree.Element], None]]**

<span id="page-17-3"></span>**exception** xml\_python.**BuilderError** Bases: Exception

#### Base exception.

**class** xml\_python.**NoneType** Bases: object

<span id="page-18-0"></span>**exception** xml\_python.**UnhandledElement** Bases: [xml\\_python.BuilderError](#page-17-3)

No such parser has been defined.

# **SEVEN**

# **INDICES AND TABLES**

- <span id="page-20-0"></span>• genindex
- modindex
- search

# **PYTHON MODULE INDEX**

### <span id="page-22-0"></span>x

xml\_python, [13](#page-16-3)

### **INDEX**

# <span id="page-24-0"></span>A

add\_builder() (*xml\_python.Builder method*), [13](#page-16-4) add\_parser() (*xml\_python.Builder method*), [13](#page-16-4)

### B

build() (*xml\_python.Builder method*), [14](#page-17-4) Builder (*class in xml\_python*), [13](#page-16-4) BuilderError, [14](#page-17-4) builders (*xml\_python.Builder attribute*), [14](#page-17-4)

# H

handle\_elements() (*xml\_python.Builder method*), [14](#page-17-4) handle\_file() (*xml\_python.Builder method*), [14](#page-17-4) handle\_filename() (*xml\_python.Builder method*), [14](#page-17-4) handle\_string() (*xml\_python.Builder method*), [14](#page-17-4)

# M

maker (*xml\_python.Builder attribute*), [14](#page-17-4) module xml\_python, [13](#page-16-4)

# N

name (*xml\_python.Builder attribute*), [14](#page-17-4) NoneType (*class in xml\_python*), [14](#page-17-4)

# P

parser() (*xml\_python.Builder method*), [14](#page-17-4) parsers (*xml\_python.Builder attribute*), [14](#page-17-4)

# $\cup$

UnhandledElement, [15](#page-18-0)

# X

xml\_python module, [13](#page-16-4)